# **CÁLCULO DE BIOMASA AÉREA Y CARBONO CAPTURADO DE LA RESERVA YANACOCHA A TRAVÉS DE IMÁGENES SATELITALES**

## *CALCULATION OF AERIAL BIOMASS AND CAPTURED CARBON FROM THE YANACOCHA RESERVE THROUGH SATELLITE IMAGES*

#### **Armando Echeverría; Ricardo Pachacama; Yolanda Villaverde; Nicole Proaño**

CARRERA DE INGENIERÍA GEOGRÁFICA Y DEL MEDIO AMBIENTE, UNIVERSIDAD DE LAS FUERZAS ARMADAS – ESPE. Av. General Rumiñahui S/N , Sangolquí – Ecuador. naecheverria@espe. edu.ec; rfpachacama@espe.edu.ec; myvillaverde@gmail.com; jproano1@espe.edu.ec

Recibido: 04 de agosto de 2017 / Aceptado: 14 de mayo de 2018

#### **RESUMEN**

El aumento de los gases de efecto invernadero están vinculados con el cambio climático, siendo el dióxido de carbono uno de los que se produce en mayor cantidad. Los bosques juegan un papel primordial en el ciclo de carbono, ya que estos lo almacenan en la vegetación y lo fijan en el suelo. La preservación de los bosques, así como la fijación de carbono puede constituir valoraciones económicas ambientales a base de sistema de pago internacional. En el presente proyecto se calculó la biomasa aérea y el carbono capturado de la reserva biológica Yanacocha con ayuda de una imagen satelital RadipEye del año 2010 proporcionada por el Ministerio de Agricultura, Ganadería, Acuacultura y Pesca (MAGAP) con una resolución de 5 m. Realizando una clasificación no supervisada, clasificación supervisada, cálculo del índice de vegetación de diferencia normalizada (NDVI), para obtener los lugares de muestreo y establecer parcelas para recolección de datos. Se usaron ecuaciones alométricas para cada tipo de cobertura forestal teniendo como resultado 10,88 Tn/ha para bosque siempre verde montano y 24,4 Tn/ha de bosque de *Polylepis pauta.* Se determinó la cantidad de carbono por cada tipo de bosque según el grupo Intergubernamental de expertos sobre el Cambio Climático (IPCC) consiguiendo 5,44 TnC/ha y 12,2 TnC/ha respectivamente. Se concluyó que el NDVI es un índice de vegetación válido para vegetaciones boscosas mas no para vegetaciones arbustivas pequeñas y de pajonal como se encontró en la zona de estudio, ya que estas daban como resultado un bajo nivel de vigorosidad de la vegetación.

**Palabras clave**: Biomasa, Carbono, Ecuaciones alométricas, NDVI, *Polylepis pauta.*

#### **ABSTRACT**

The increase of greenhouse gases results in climate change, with carbon dioxide being one of the most produced. Forests play a key role in the carbon cycle, as they store it in the vegetation and set it on the ground. Forest preservation as well as carbon sequestration can constitute environmental economic valuations based on an international payment system. In the present project, the biomass and carbon captured from the Yanacocha reserve were calculated using a 2010 RadipEye satellite image provided by the Ministry of Agriculture, Livestock, Aquaculture and Fisheries (MAGAP) with a resolution of 5 m. Performing an unsupervised classification, supervised classification, normalized difference vegetation index (NDVI) calculation, to obtain sampling sites and establish plots for data collection. Allometric equations were used for each type of forest resulting in 10.88 Tnc / ha for evergreen montane forest and 24.4 tn/ha of Polylepis forest. The amount of carbon for each type of forest was determined by the Intergovernmental Panel on Climate Change (IPCC), achieving 5.44 Tnc / ha and 12.2 Tnc / ha respectively. It was concluded that the NDVI is a vegetation index valid for woody vegetation but not for small shrub and pajonal vegetation as it was found in the study area, since these resulted in a low level of vigorous vegetation.

**Keywords**: Biomass, Carbon, Alometric equations, NDVI, *Polylepis pauta.*

## **INTRODUCCIÓN**

 "En la actualidad el cambio climático es uno de los problemas ambientales más graves al que se enfrenta la humanidad" (ECODES, sf), ya que el calentamiento global es un problema que amenaza a los ecosistemas mundiales, comprometiendo el desarrollo sostenible y el bienestar de la humanidad. El Informe del Grupo Intergubernamental de expertos científicos sobre el Cambio Climático (IPCC) publicado en el 2007 determina que para asegurar la estabilidad climática es necesario regresar a las concentraciones de 350 ppm de en la atmósfera; es por esta razón que la biomasa representa un gran aporte para el planeta capturando el dióxido de carbono y fijando el carbono al suelo.

Los páramos, así como el bosque montano son considerados biomas estratégicos ya que poseen altos grados de biodiversidad y endemismo (Lerma M.A. & Orjuela E.L., 2014). En nuestro país las diferentes actividades antrópicas amenazan con su desaparición a causa de la deforestación generada por actividades extractivitas, incremento de la frontera agrícola, entre otras. Es por este motivo que la cuantificación de la biomasa es importante para determinar la cantidad de dióxido de carbono que es fijado en la reserva biológica Yanacocha frente a la presencia de cambio de uso de suelo, quema de vegetación y expansión de frontera agrícola.

El monitoreo ambiental se aplica a través de tecnologías de telemetría siendo una de las más importantes la teledetección, que a través del uso de imágenes satelitales permite monitorear y cuantificar los recursos naturales y su estado en grandes extensiones. De esta manera, se han desarrollado metodologías de análisis geoespacial para la cuantificación de la biomasa.

La reserva biológica Yanacocha al ser una zona de alta biodiversidad y poseer grandes recursos forestales posee una función ecosistémica relacionada con el ciclo del carbono; que es la captura y fijación del carbono. De esta manera se disminuye la concentración de gases de efecto invernadero en la atmósfera (Pérez Guillermo, sf ). Además de conformar una de las fuentes de agua del Distrito Metropolitano de Quito, la reserva forma grandes corredores ecológicos.

Los procesos de expansión de frontera agrícola (principalmente establecimientos de pastizales para ganado), la quema de vegetación y la extracción de madera reducen las zonas de cobertura vegetal las que se encargan de la captura de carbono. Ocasionando daños en el bosque; hábitat de las especies de flora y fauna.

# **METODOLOGÍA**

# ADQUISICIÓN DE LA INFORMACIÓN

Para realizar este proyecto se utilizó una imagen satelital RapidEye que fue otorgada por el Ministerio de Agricultura, Ganadería, Acuacultura y Pesca (MAGAP), correspondiente al año 2010.

## PRE PROCESAMIENTO

Para el presente proyecto se usó una imagen RapidEye producto ortocorregido nivel 3A. Lo que quiere decir que todos los productos han sido ortorrectificados usando un DEM SRTM DTED (Radar de la NASA misión topográfica de traslado (SRTM) que proporciona datos digitales de elevación (DEM) de nivel 1 que tiene una separación posterior aproximadamente de 90 m. Digital de elevación del terreno datos (DTED)) de nivel 1 o superior; por lo que no es necesario realizar las correcciones geométricas y radiométricas.

## CLASIFICACIÓN NO SUPERVISADA

Mediante el uso de Software ArcGIS 10.4.1 se realizó la clasificación de las diferentes coberturas vegetales de la reserva biológica Yanacocha, como se lo ve en la Figura 1, identificando 3 ecosistemas: Bosque siempre verde montano, Herbazal húmedo, Herbazal de páramo y una zona de intervención.

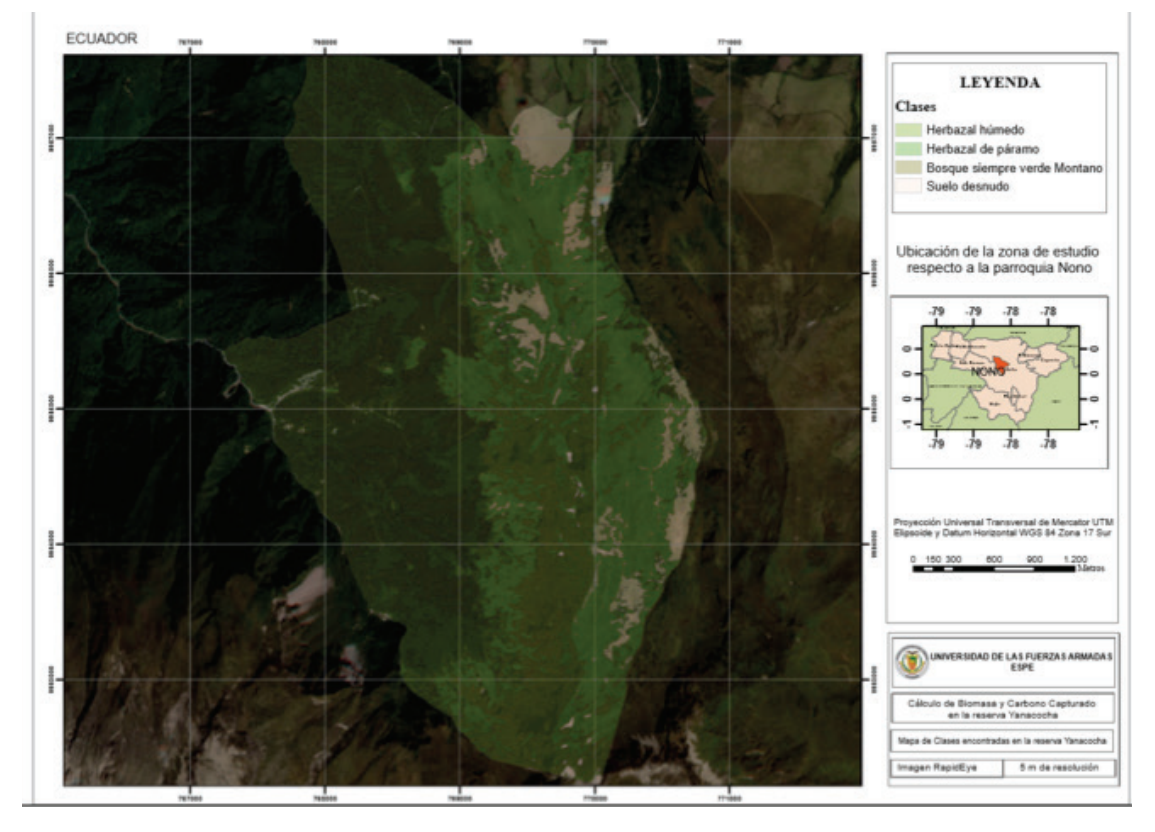

Figura 1. Clases encontradas en la reserva Biológica Yanacocha.

Previo a realizar la clasificación no supervisada, se llevó a cabo un corte de la imagen para evitar que se realicen agrupaciones espectrales con la ciudad de Quito (provocando que se realicen clases únicamente en el área de estudio).

### CLASIFICACION SUPERVISADA

Se partió del conjunto de las clases conocidas a priori para realizar la comprobación en campo mediante el uso de GPS con precisión menor a 3 metros. Las coordenadas fueron tomadas cerca de los senderos y vías de acceso de la reserva biológica Yanacocha.

A continuación, se presenta la Tabla 1.con los puntos recogidos en campo en el sistema de coordenadas Universal Transversal de Mercator (UTM), elipsoide y datum horizontal WGS 84 Zona 17 Sur.

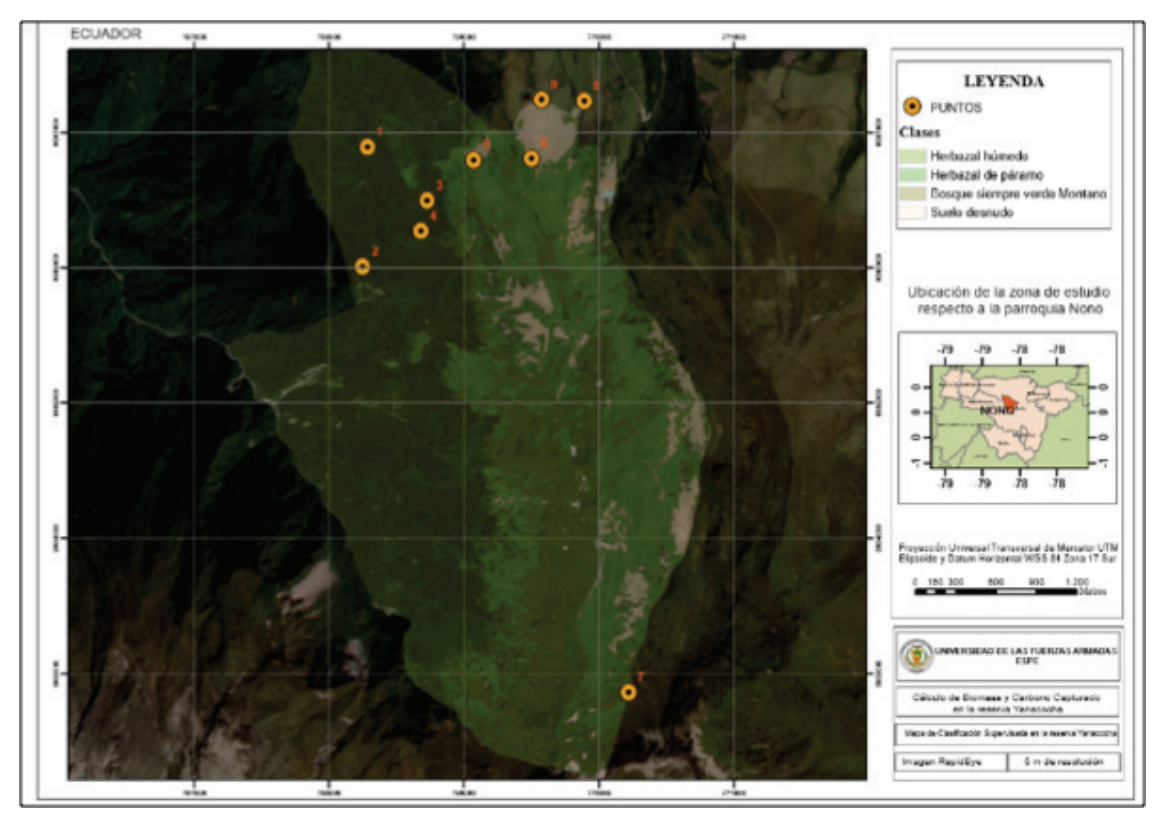

Figura 2. Mapa de Clasificación Supervisada en la Reserva Yanacocha.

| <b>Puntos</b> | ESTE(m)    | <b>NORTE</b> (m) | <b>ECOSISTEMA</b>                                  |
|---------------|------------|------------------|----------------------------------------------------|
|               | 768283,559 | 9986890,787      | Bosque Siempre Verde Montano                       |
| 2             | 768247,603 | 9986008,216      | Bosque Siempre Verde Montano                       |
| 3             | 768728,582 | 9986494,298      | Bosque Siempre Verde Montano (Bosque de Polylepis) |
| 4             | 768681,776 | 9986271,763      | Bosque Siempre Verde Montano (Bosque de Polylepis) |
| 5             | 769074,442 | 9986794,464      | Herbazal de páramo                                 |
| 6             | 769501,093 | 9986807,687      | Herbazal de páramo                                 |
| 7             | 770218,995 | 9982860,587      | Herbazal Húmedo                                    |
| 8             | 769891,841 | 9987231,502      | Intervención                                       |
| 9             | 769575,376 | 9987242,134      | Intervención                                       |

Tabla 1. Puntos obtenidos en campo para la Clasificación Supervisada.

CÁLCULO DEL ÍNDICE DIFERENCIAL DE VEGETACIÓN NORMALIZADO NDVI

Anteriormente se mencionó que en el presente proyecto se usó una imagen RapidEye de nivel 3A, lo que indicaba que no era necesario aplicar correcciones radiométricas y geométricas en dicha imagen.

A pesar de esto, para el cálculo de los índices de vegetación es aconsejable realizar un ajuste en la corrección radiométrica de 16 bits a 8 bits mediante el uso del software ERDAS Imagine.

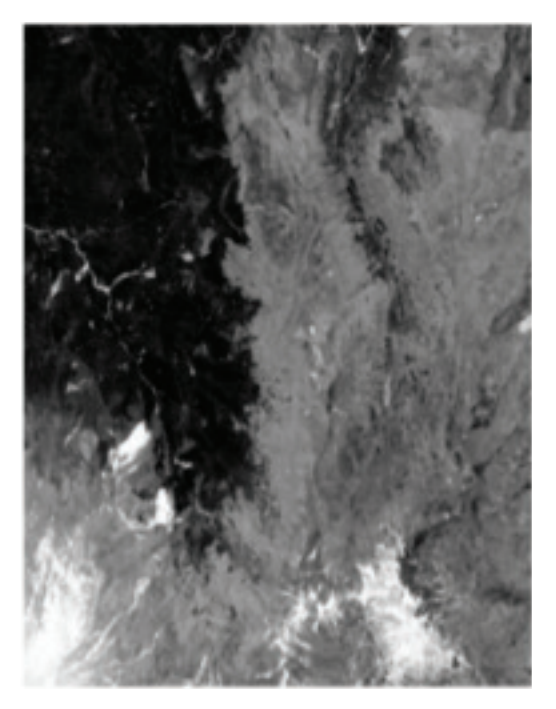

Figura 3. Cálculo del NDVI.

El cálculo del índice diferencial de vegetación normalizado (NDVI) se lo realizó en el programa ArcGIS 10.4.1. Se usó las bandas 3 y 5 ya que equivalen al rojo e infrarrojo cercano como se indica en la Figura 3.

Se observa como el NDVI presenta valores entre -1 a + 1. A continuación se realizó una separación de 4 clases para dividir la vigorosidad de las plantas en Alto, medio, bajo y ausencia (ver Tabla 2 y Figura 4).

| <b>CLASIFICACIÓN</b> | <b>VALOR DE NDVI</b> |  |
|----------------------|----------------------|--|
| Ausencia             | $-1$ a $0$           |  |
| <b>Bajo</b>          | 0 a $0,33$           |  |
| <b>Medio</b>         | $0,33$ a $0,66$      |  |
| Alto                 | 0.66a1               |  |

Tabla 2. Clasificación de los valores de NDVI.

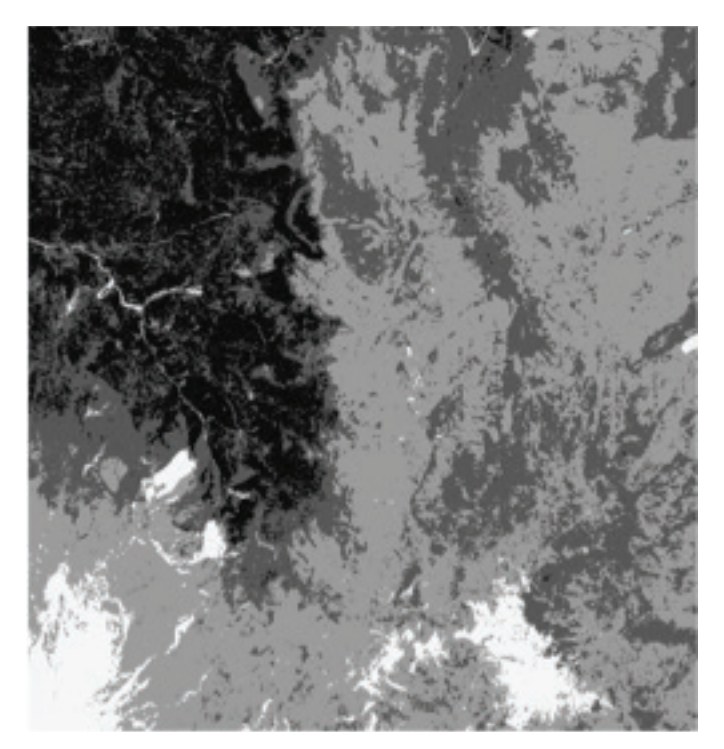

Figura 4. Resultado de la clasificación del NDVI.

# MUESTREO DE CAMPO Y CÁLCULO DE BIOMASA

Se realizó un muestreo de parcelas cuadradas de 10 x 10. Ubicando la brújula al Norte y midiendo 10 metros, luego orientándola al este y midiendo nuevamente 10 metros, luego al sur y finalmente al oeste. Colocando las estacas y la cuerda de 45 m para delimitar la parcela y poder medir la atura y el diámetro a la altura del pecho de la muestra dentro de las parcelas.

El número de muestras para el presente proyecto son producto de la intersección entre la clasificación supervisada y los resultados del NDVI:

- Bosque siempre verde Montano: Alto, medio y bajo.
- Herbazal de Páramo: Medio y bajo.
- Herbazal Húmedo: Medio y bajo.

Para el ecosistema de Bosque siempre verde montano los resultados de NDVI mostraban 3 tipo s de vigorosidad de la vegetación: alta, media y baja. Sin embargo, en los resultados de bajo nivel de vigorosidad (NDVI entre -1 y 1) correspondían a las zonas con mayor altura de la reserva y los de medio nivel de vigorosidad a las zonas de alta pendiente.

El ecosistema de bosque siempre verde montano cuenta con la presencia de bosque del páramo y bosque de *Polylepis.*

Para el muestreo de bosque de páramo se recolectaron datos de los 3 géneros más abundantes en el bosque *Baccharis, Miconia* y *Weinmannia.* 

En la Tabla 3 se puede observar el número de árboles encontrados en la muestra con su respectiva altura y diámetro.

| Género           | Altura m | Diámetro cm (dap) | Diámetro real |
|------------------|----------|-------------------|---------------|
| <b>Baccharis</b> | 9,5      | 133               | 42,33         |
| Miconia sp       | 8,4      | 32                | 10,18         |
| Weinmannia       | 8,6      | 81                | 25,78         |
| Weinmannia       | 9,1      | 102               | 32,46         |
| Weinmannia       | 8,2      | 66                | 21            |
| Miconia sp       | 8        | 39                | 12,41         |
| Miconia sp       | 7,9      | 33                | 10,5          |
| Weinmannia       | 10       | 111               | 35,33         |
| <b>Baccharis</b> | 8,3      | 42                | 13,36         |
| <b>Baccharis</b> | 7,8      | 42                | 13,36         |
| <b>Bacharis</b>  | 9,3      | 86                | 27,37         |
|                  |          |                   | 22,19         |

Tabla 3. Muestra 1- Especies de árboles analizadas.

Para el cálculo de la biomasa aérea se utilizó el modelo alométrico propuesto por Lerma & Orjuela (2014), en el cual se plantea que la ecuación es ajustada para diámetros entre 5 a 67 cm de DAP y para una ht entre 4,22 a 25,5 m, dicho modelo no se debe usar para diámetros superiores o inferiores a los anteriormente mencionados ya que se incurriría en sesgo.

$$
Ln BT = -1,85 + 2,11 * ln DAP
$$
 (1)

### Dónde

DAP: Diámetro a la altura del pecho en cm BT: Biomasa aérea total (kg/árbol)

Aplicando la fórmula se obtiene una biomasa aérea de 108,87 kg/árbol equivalente a 10,88 tn/ha.

Para la muestra de *Polylepis* en la Tabla 4 se puede observar el número de árboles encontrados en la muestra con su respectiva altura y diámetro.

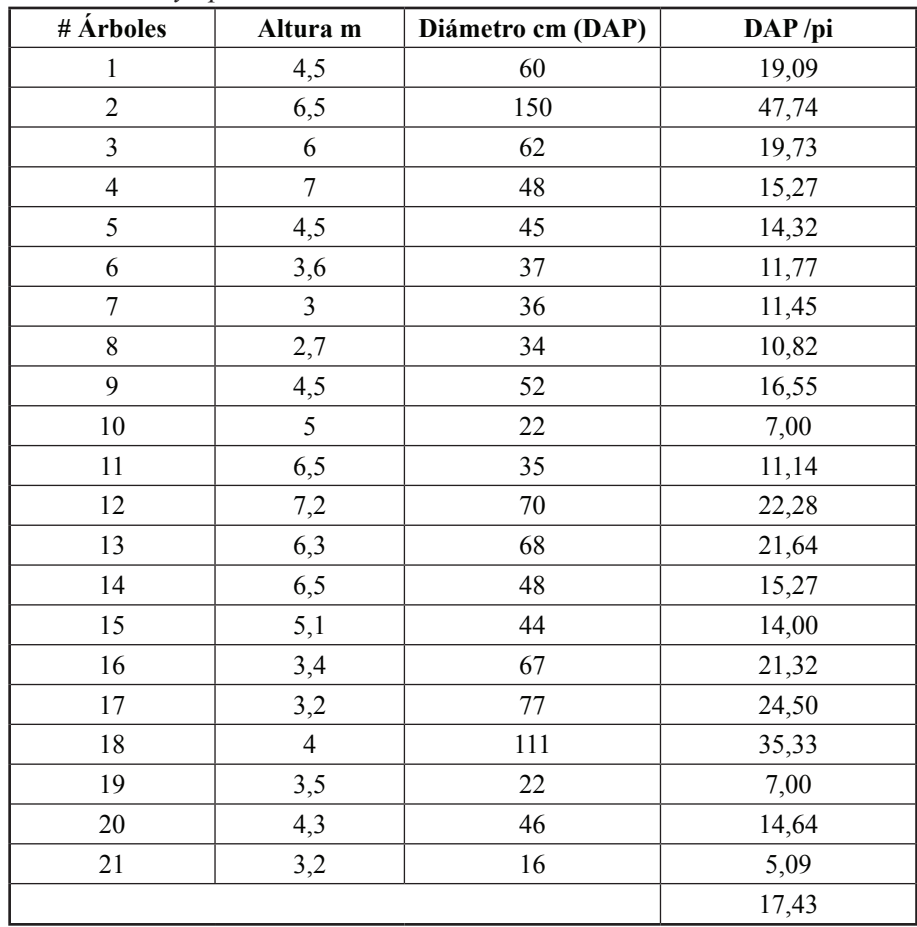

Tabla 4. Muestra 2- *Polylepis*.

Para el cálculo de la biomasa aérea se utilizó el modelo alométrico propuesto por Pacheco en el 2015 en el cual se señala que la importancia de la estimación de biomasa en las especies vegetales radica principalmente en conocer el valor que tiene como servicio ambiental para plantas de género *Polylepis*.

$$
Biomasa aérea=0,334
$$
 (2)

## Dónde:

DAP: Diámetro a la altura del pecho

Aplicando la fórmula se tiene una biomasa aérea de 242,160 kg/ equivalente a 24,2 tn/ha.

Según los resultados obtenidos en el mapa de NDVI para el ecosistema de Herbazal de páramo y Herbazal Húmedo, se debían tomar dos muestras para las clases de medio y bajo. Sin embargo, al realizar el muestreo de campo se encontró que dicho ecosistema contaba con gran variedad de especies arbustivas de páramo y pajonal del mismo; por lo que no fue posible tomar muestras ya que las ecuaciones alométricas son aplicadas para especies con una altura y diámetro más representativo.

# CÁLCULO DE CARBONO

Como indica el Panel Intergubernamental del Cambio Climático (2007) para obtener los datos de carbono a través de la biomasa lo que se hace es multiplicar los resultados por 0,5. Para poder determinar el fijado su utilizó la siguiente ecuación:

$$
CO_2 = kr \,^*C \tag{3}
$$

Dónde:

CO<sub>2</sub>: Dióxido de Carbono C: Carbono Kr: 3,67. Factor de conversión a resultante del cociente de los pesos moleculares del dióxido de carbono 44 y del carbono 12.

# **RESULTADOS Y DISCUSIONES**

La reserva biológica Yanacocha comprende un área de 1203 hectáreas las cuales se encuentran distribuidas de la siguiente manera: 130,74 ha Bosque de *Polylepis pauta,*  300,98 ha de bosque siempre verde montano y 771,28 ha distribuidas entre los ecosistemas de herbazal de páramo y herbazal húmedo.

La Tabla 5 indica la cantidad de biomasa y carbono capturado dentro de las 431,72 ha de bosque siempre verde montano y el bosque de *Polylepis,* presentes en la reserva*.* Existe un total de 35, 28 Tn/ha de biomasa correspondientes a 6438,56 toneladas de biomasa totales, y un total de 17,64 Tn C/ha. Este resultado corresponde solamente al 35,8 % de la reserva en total, ya que el 64,11% no pudo ser medido mediante las ecuaciones alométricas al tratarse de vegetación arbustiva y herbácea.

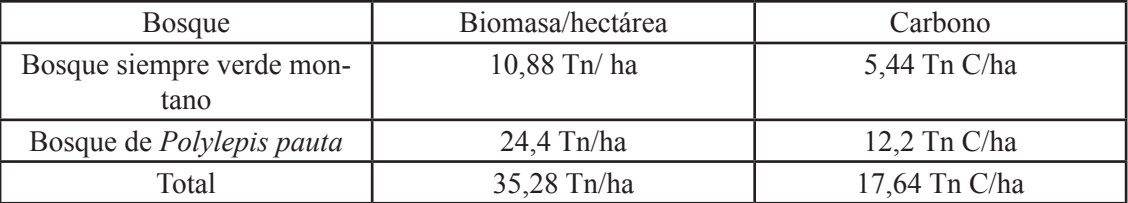

Tabla 5. Toneladas de Carbono por hectárea.

La Tabla 6 presenta las toneladas de dióxido de carbono por hectárea que son fijadas en la reserva biológica Yanacocha por bosque teniendo un total de 64,63 Tn / ha.

Tabla 6. Toneladas de Dióxido de Carbono por hectárea.

| <b>Bosque</b>                     | Carbono         |                |
|-----------------------------------|-----------------|----------------|
| Bosque siempre verde mon-<br>tano | 5,44 Tn C/ha    | 19,96 Tn $/ha$ |
| Bosque de <i>Polylepis pauta</i>  | $12.2$ Tn C/ha  | 44,77 Tn /ha   |
| Total                             | $17,64$ Tn C/ha | 64,73 Tn /ha   |

## **CONCLUSIONES**

El uso de la Clasificación supervisada con el índice diferenciado de vegetación normalizada (NDVI) es una metodología efectiva y rápida para obtener parcelas de muestreo de la vegetación para el cálculo de la biomasa aérea por medio de ecuaciones alométricas.

El índice diferenciado de vegetación normalizada (NDVI) fue clasificado en Ausencia con valores de -1 a 0, Bajo con valores de 0 a 0,33, Medio con valores de 0,33 a 0,66 y en Alto con 0,66 a 1.

El índice diferenciado de vegetación normalizada (NDVI) es muy útil para determinar la vigorosidad o salud de las plantas en zonas donde la vegetación tenga un mayor índice de superficie foliar como son las regiones de la costa y oriente del Ecuador. Y no tan efectiva para la región sierra, las zonas de páramo ya que la vegetación que se encuentra en este ecosistema no posee una superficie foliar alta al tratarse de páramo de pajonal por lo que en esta zona se tienen valores de NDVI bajos y medio. Ya que la banda del rojo se encuentra relacionada con el contenido de clorofila y la banda del infrarrojo cercano con el índice de superficie foliar y la densidad de la vegetación verde.

El cálculo de la biomasa aérea fue realizado con dos ecuaciones alometricas para el ecosistema de bosque siempre verde montano. La primera para los 3 géneros más abundantes en el bosque *Baccharis, Miconia* y *Weinmannia* (bosque de páramo) y la segunda para el bosque de *Polylepis pauta.* 

Existen 35,28 Tn/ha de biomasa aérea en total en ecosistema bosque siempre verde montano, correspondiente a 17,64 Tn C/ha, equivalentes a 64,73 Tn /ha.

## **REFERENCIAS**

Andrienko N. et al. (2006). *Exploratory Analysis of Spatial and Temporal Data.* Springer-Verlag.

- Basterra, I. (2000). *TELEDETECCION-IMÁGENES SATELITALES-PROCESAMIENTO DIGITAL DE IMAGENES.* Argentina : UNNE.
- BlackBridge. (04 de 2015). *RapidEye.* Recuperado el 06 de 01 de 2016, de www.rapideye.com
- Bonilla E. (2009). *Uso de ecuaciones alométricas para estimar Biomasa y Carbono en Pinus Montizumbae.* Chapingo.
- Buzai G. (sf). ANÁLISIS ESPACIAL CON SISTEMAS DE INFORMACIÓN GEOGRÁFICA: SUS CINCO CONCEPTOS FUNDAMENTALES. En *ANÁLISIS ESPACIAL CON SISTEMAS DE INFORMACIÓN GEOGRÁFICA* (pág. 3).
- Chuvieco E. (1995). *Fundamentos de Teledetección espacial.* Madrid: Ediciones RIALP S.A.
- Chuvieco E. et al. (2011). Cadena de pre-procesamiento estándar para las imágenes Landsat del Plan Nacional de Teledetección. *Revista de Teledetección 36,51-61*, 52.
- Díaz Juan. (06 de 2015). *Estudio de Índices de vegetación a partir de imágenes aéreas tomadas desde UAS/RPAS y aplicaciones de estos en la agricultura de presición.* Recuperado el 20 de 01 de 2017, de http://eprints.ucm.es/31423/1/TFM\_Juan\_Diaz\_Cervignon.pdf
- ECODES. (sf). *Cambio Climático*. Recuperado el 22 de Septiembre de 2015, de ECODES: http:// ecodes.org/cambio-climatico/
- ENCE. (2010). *El valor de la Biomasa Forestal* . Recuperado el 22 de 10 de 2015, de http://www. ence.es/pdf/Biomasa\_forestal.pdf
- Eyefind. (25 de 01 de 2016). *RapidEye*. Obtenido de http://eyefind.rapideye.net
- Fotheringham A. et al. (Quantitative Geography, Perspectives on Spatial Data Analysis ). *2002.* London: SAGE Publications.

Gahegan M. et al. (2001). *The integration of Geographic Visualization with Knowledge Discovery in Databases and Geocomputacion*

- Gandia S. & Meliá J. (1991). *La teledetección en el seguimiento de los fenómenos naturales. Recursos Naturales: Agricultura* Valencia.
- Gandía S. & Meliá J. (1991). *La Teledetección en el seguimiento de los fenómenos naturales. Recursos renovables: Agricultura. .* Valencia.
- Gómez T. & Vergara M. (sf). *Biomasa Forestal.*
- Govaerts B. & Verhulst N. (sf). *The normalized difference vegetation*. Recuperado el 23 de 10 de 2015, de http://www.plantstress.com/methods/Greenseeker.PDF
- Guitiérrez C. & Muñóz A., G. (2006). *Teledetección: Nociones y Aplicaciones.* Salamanca: Universidad de Salamanca
- IDAE. (2014). *Solarízate*. Recuperado el 22 de Septiembre de 2015, de http://www.solarizate. org/pdf/castellano/fichasalumnos/ficha11.pdf
- Instituto Nacional de Estadística y Geografía (INEGI). (sf). *Instituto Nacional de Estadística y Geografía (INEGI),*. Recuperado el 20 de 11 de 2015, de http://www.inegi.org.mx/geo/ contenidos/imgpercepcion/imgsatelite/rapideye.aspx
- Intergovermental Panel on Climate Change (IPCC). 2007. *Climate Change 1995. The Suplementary Report to the IPCC Scientific Assessment. Cambridge University Press.*  Cambridge, Inglaterra. Recuperado el 22 de septiembre de 2015.
- Jaén, U. d. (sf). *Prácticas de Teledetección*. Recuperado el 24 de 10 de 2015, de http://coello. ujaen.es/asignaturas/teledeteccion/tel/archivos/Prac\_Tel\_2006\_7.pdf
- Lerma M.A. & Orjuela E.L. (2014). *Modelos Alométricos para la estimación de la Biomasa Aérea total en el páramo de Anaime, Departamento de Tolima, Colombia.* Ibague
- McHarg I. (1995). *Design with Nature.*
- Menesses C. (2011). *El índice normalizado diferencial de la vegetación como indicador de la degradación del bosque.* México: Unasylva.
- Ministerio de Ambiente. (2012). *Sistema de clasificación de los ecosistemas del Ecuador continental.* Quito.
- Monterroso M. (sf). *Guía Práctica: Clasificación de Imágenes Satelitales.*
- Montes, D. d. (2004). *Actualización de la Evalucación de los recursos forestales mundiales a 2005.* Roma.
- Nogués F. et al. (2010). *Energías Renovables.* Zaragoza : Servicio de Publicaciones. Universidad de Zaragoza.
- Pacheco, A. G. 2011. Ecuaciones alométricas para estimar biomasa aérea por compartimientos en reforestaciones de Pinus patula Schl. et Cham, en Xiacuí, Ixtlán, Oaxaca. Tesis (Ingeniero Forestal). Universidad de la Sierra Juárez. México. 58 p.
- Pereda Marcos. (2013). *Comparación de los índices de vegetación en la zona semiárida de Navarra*. Recuperado el 27 de 01 de 2017, de http://academica-e.unavarra.es/xmlui/ bitstream/handle/2454/7790/578142.pdf?sequence=1
- Pérez Guillermo. ( sf ). *Ciclo de Carbono*. Recuperado el 20 de Septiembre de 2015, de http:// www.ciclodelcarbono.com/captura\_del\_carbono
- Robayo J. et al, R. (2011). *Informe Técnico de Base Reserva Biológica Yanacocha.* Quito.
- Rodríguez W. & Liehner D. (sf). *Análisis de Crecimiento Vegetal.* San José: Editorial Universidad de Costa Rica.
- ScanTerra. (2006). *Scan Terra*. Recuperado el 25 de 10 de 2015, de http://www.scanterra.com. ar/index.html
- Schlegel B. et al. (2000). *Manual de Procedimientos muestreo de Biomasa Forestal .* Valdivia.
- Sitjar J. & Busquets A., S. (sf ). *Taller Teledetección* . Recuperado el 25 de 10 de 2015, de Taller Teledetección : http://sigte-tallerjornadas2015.readthedocs.org/es/latest/
- Sobrino J.A., S. (2000). *Teledetección .* Valencia: Guada Impresores.
- Ulloa C. & Fernandez D. (2015). *Plantas de los páramos del Distrito Metrpopolitano de Quito, Ecuador.* Quito.